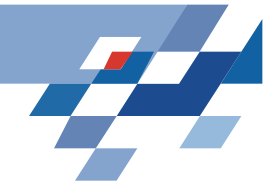

# **Stützvektormethode (SVM)**

- Maximieren der Breite einer separierenden Hyperebene – maximum margin method
- Transformation des Datenraums durch Kernfunktion
- Strukturelle Risikominimierung
- •Vladimir Vapnik "The Nature of Statistical Learning Theory" Springer Vg. 1995
- $W.N.$  Wapnik, A. Tscherwonenkis "Theorie der Zeichenerkennung" Akademie Vg. 1979
- • Christopher Burges "A Tutorial on Support Vector Machines for Pattern Recognition" in: Data Mining and Knowledge Discovery2, 1998, 121-167

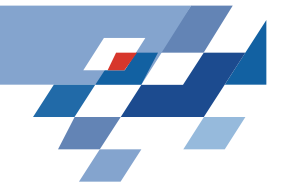

# **Erinnerung: Funktionslernen**

Gegeben:

Beispiele X in LE

- die anhand einer Wahrscheinlichkeitsverteilung P auf X erzeugt wurden und
- mit einem Funktionswert  $Y = t(X)$  versehen sind (alternativ: Eine Wahrscheinlichkeitsverteilung P(Y|X) der möglichen Funktionswerte).

H die Menge von Funktionen in LH.

Ziel: Eine Hypothese h(X)  $\in$  H, die das erwartete Fehlerrisiko R(h) minimiert.

Risiko:

$$
R(h) = \sum_{x} Q(x, h) P(x)
$$

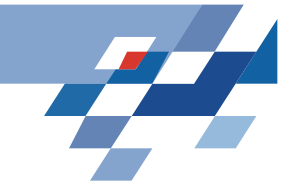

### **Beispiel: Funktionenlernen**

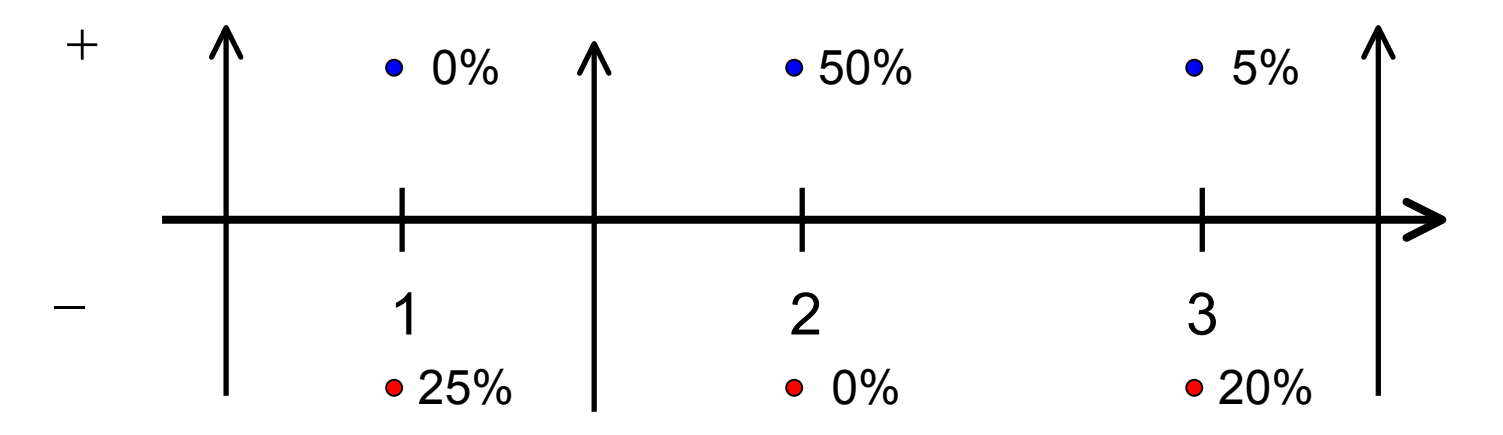

• H = {  $f_a$  |  $f_a(x)$  = 1 für  $x \ge a$ ,  $f_a(x)$  = -1 sonst,  $a \in \Re$ }

- R(f<sub>0</sub>) = 0,25 + 0 + 0,20 = 0,45
- R( $f_{1,5}$ ) = 0 + 0 + 0,20 = 0,20
- R(f<sub>3,5</sub>) = 0 + 0,5 + 0,05 = 0,55

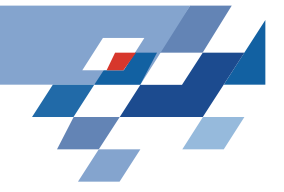

# **Reale Beispiele**

- Klassifikation:  $Q(x,h)$  = 0, falls t(x) = h(x), 1 sonst
	- –Textklassifikation (x = Worthäufigkeiten)
	- –Handschriftenerkennung (x = Pixel in Bild)
	- –Vibrationsanalyse in Triebwerken (x = Frequenzen)
	- –- Intensivmedizinische Therapie (x = Vitalzeichen)
- Regression:  $Q(x,h)$  =  $(t(x)-h(x))^2$ 
	- –Zeitreihenprognose (x = Zeitreihe, t(x) = nächster Wert)

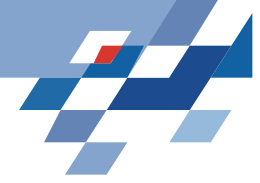

# **Erinnerung: Minimierung des beobachteten Fehlers**

Funktionslernaufgabe nicht direkt lösbar. Problem:

- •Die tatsächliche Funktion t(X) ist unbekannt.
- •Die zugrunde liegende Wahrscheinlichkeit ist unbekannt.

#### Ansatz:

- •eine hinreichend große Lernmenge nehmen und für diese den Fehler minimieren.
- $\Rightarrow$  Empirical Risk Minimization

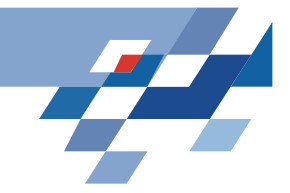

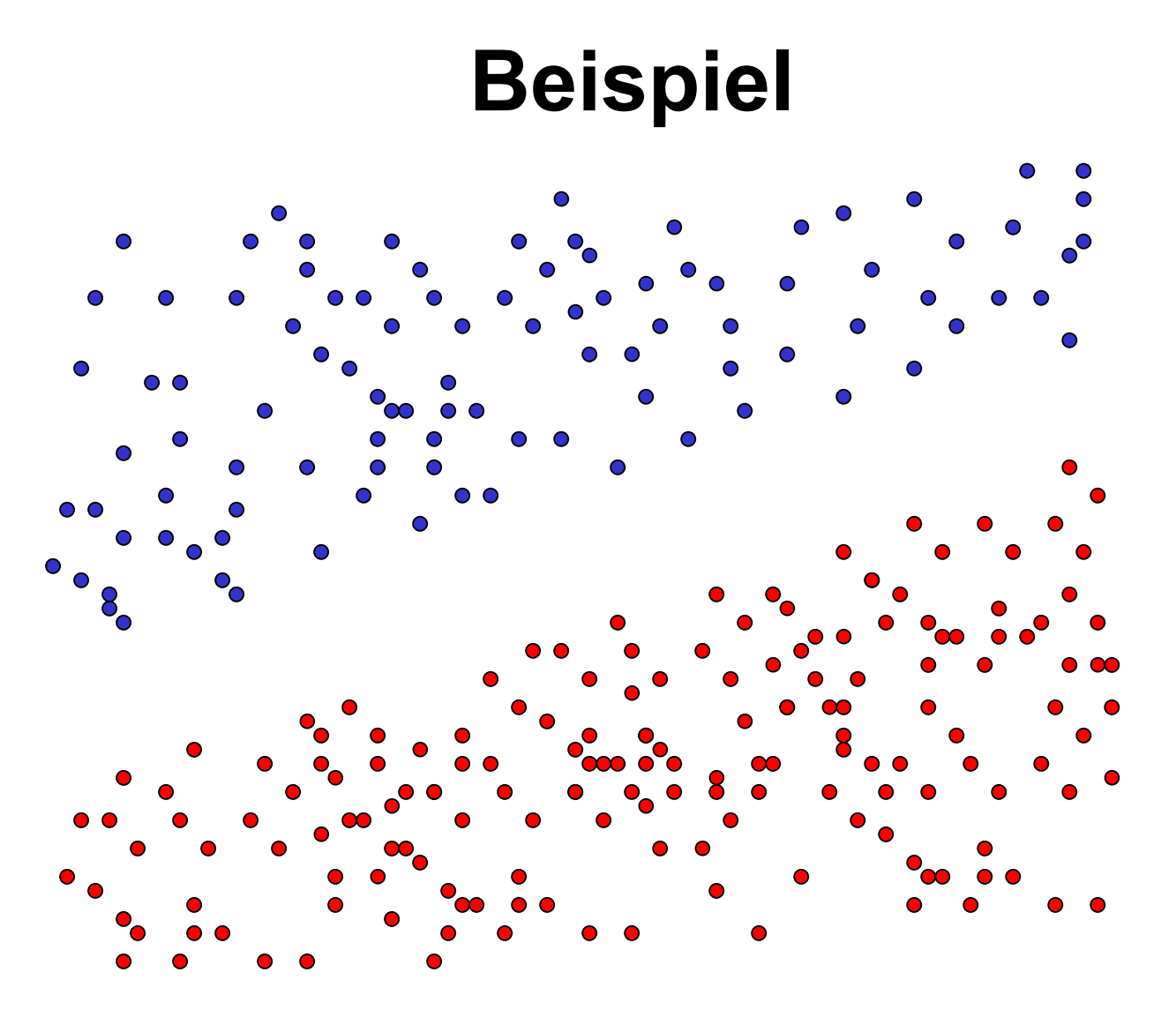

 $250 + 6$ 

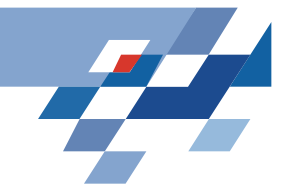

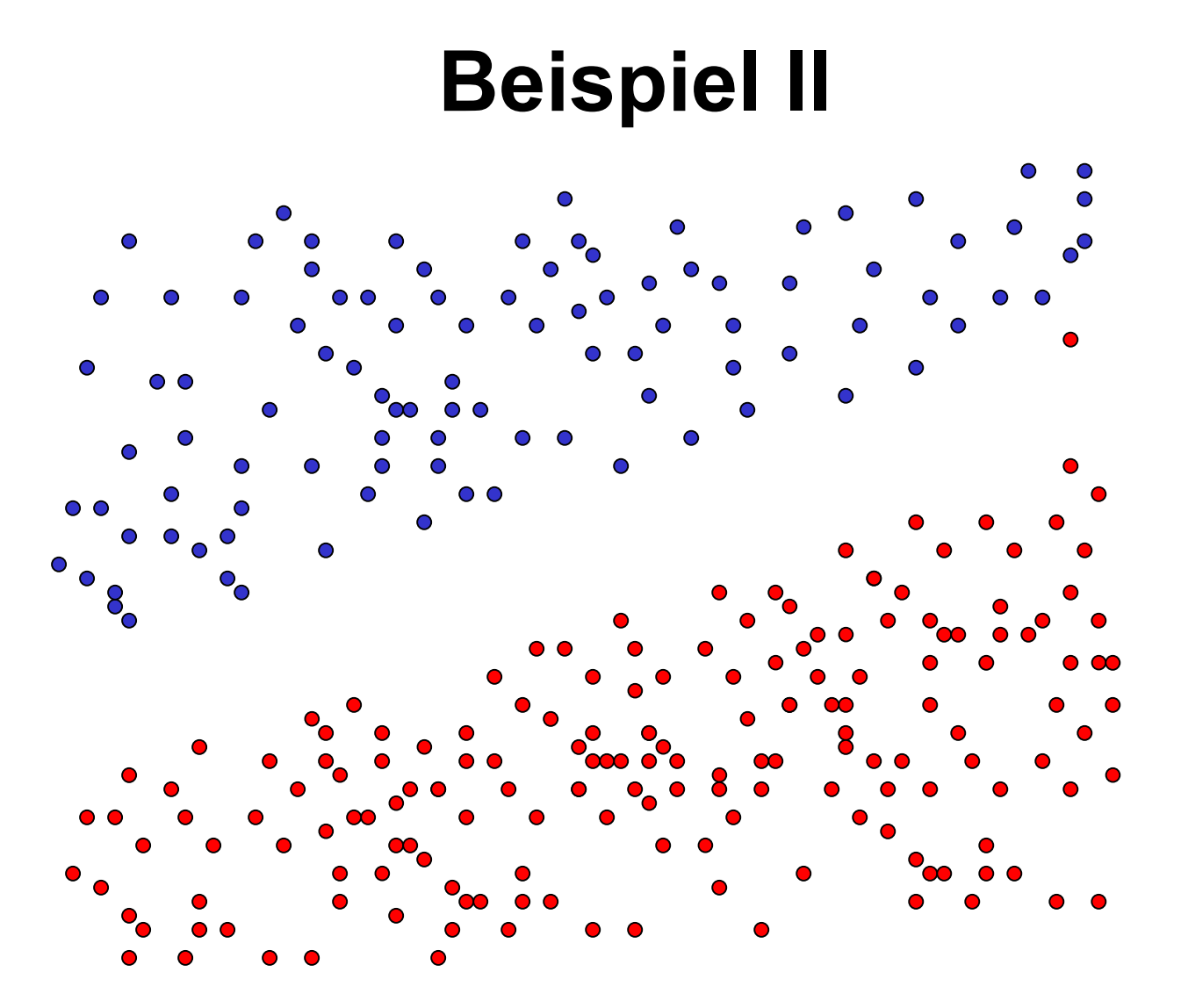

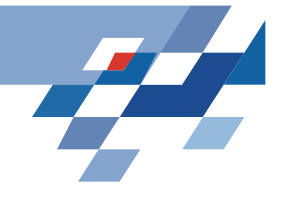

# **Probleme der ERM**

- Aufgabe ist nicht eindeutig beschrieben: Mehrere Funktionen mit minimalem Fehler existieren. Welche wählen?
- Overfitting: Verrauschte Daten und zu wenig Beispiele führen zu falschen Ergebnissen.

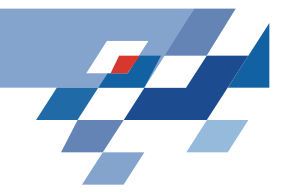

# **Beispiel III**

 $250 + 9$ 

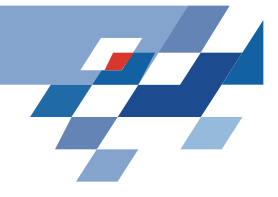

# **Die optimale Hyperebene**

- •Beispiele heißen linear trennbar, wenn es eine Hyperebene H gibt, die die positiven und negativen Beispiele voneinander trennt.
- H heißt optimale Hyperebene, wenn ihr Abstand d zum nächsten positiven und zum nächsten negativen Beispiel maximal ist.
- Satz: Es existiert eine eindeutig bestimmte optimale Hyperebene.

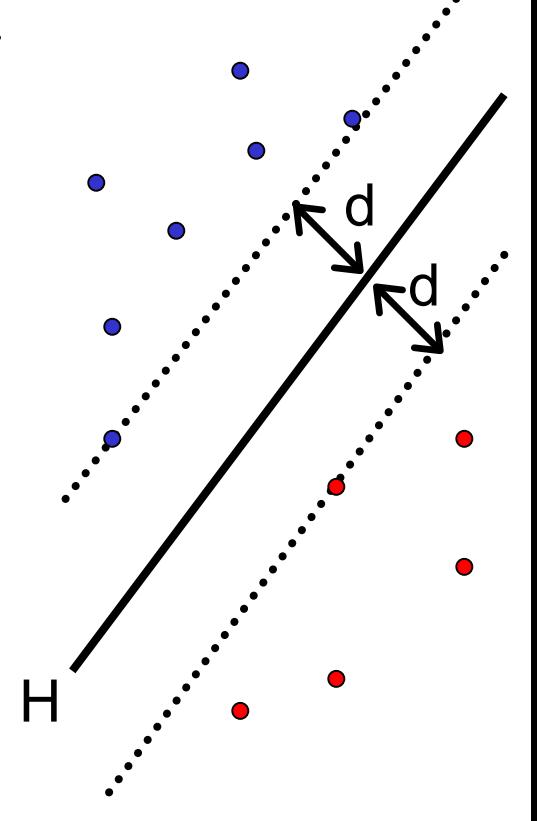

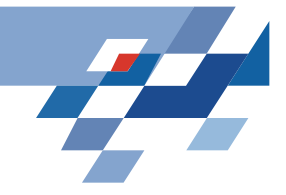

# **Grundbegriffe**

- $\boldsymbol{\cdot}\;$  Skalarprodukt x\*y: Seien x und y Vektoren aus  $\mathfrak{R}^p$ *i p i* $x * y = \sum x_i y$ == 1\*
- • Euklidsche Länge (Betrag) eines Vektors ||x||: 2 1 1 $*$   $\mathbf{v}$   $\mathbf{=}$   $\mathbf{|\nabla}$   $\mathbf{v}^2$  $||x|| = \sqrt{x * x} = \left(\sum_{i=1}^{p} x_i^2\right)$
- Hyperebene H: Sei w≠0 der Normalenvektor und b∈ℜ der bias

$$
H(w,b) = \{x|w*x+b=0\}
$$

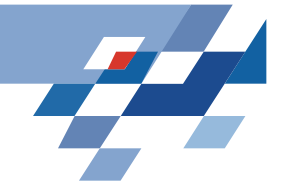

# **Grundbegriffe II**

Der Normalenvektor steht senkrecht auf allen  $\bullet$ Vektoren der Hyperebene. Es gilt:

 $w^*x+b$   $\begin{cases} > 0 \text{ falls } x \text{ im } positiven \text{ Raum} \\ = 0 \text{ falls } x \text{ auf } H \\ < 0 \text{ falls } x \text{ im } negativen \text{ Raum} \end{cases}$ 

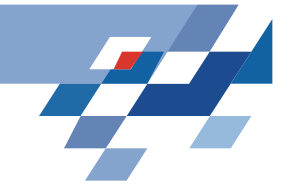

# **Separierende Hyperebene**

- Beispiele in Form von Vektoren  $\times$  aus  $\Re^p$  und Klassifikation y=+1 (positive Beispiele) oder y=-1 (negative Beispiele)  $E=\{ [x_1,y_1], [x_2,y_2], ..., [x_m,y_m] \}$
- Separierende Hyperebene H: positive Beispiele im positiven Halbraum, negative Beispiele im negativen Halbraum, <sup>x</sup>\*w+b=0 für Punkte auf der Hyperebene.
- •Der Abstand von H zum Ursprung ist b / ||w||
- •Die Separierbarkeit erfüllen viele Hyperebenen.

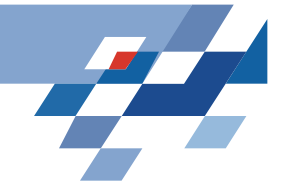

# **Margin für separierbare Beispiele**

- $\bm{\cdot}$  Abstand d $_{\bm{\text{+}}}$  von H zum nächsten positiven Beispiel
- Abstand d<sub>-</sub> von H zum nächsten negativen Beispiel
- •Margin:  $d_{+} + d_{-}$
- • H1  $x_i * w + b \ge +1$  bei  $y_i = +1$
- • H2  $z$ usammengefasst:  $\forall x_{i}: y_{i}(w*x_{i}+b)-1>0$  $x_i * w + b \le -1$  bei  $y_i = -1$
- •Der Abstand von H1 zum Ursprung ist |1-b | / ||w||
- •Der Abstand von H2 zum Ursprung ist |–1-b | / ||w||
- $d_{+} = d_{-} = 1 / ||w||$  und margin = 2 /  $||w||$

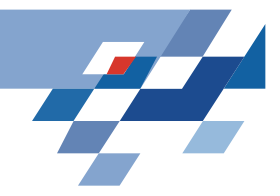

# **Margin**

- H1 und H2 sind parallel, haben denselben Normalenvektor w.
- Per Konstruktion liegt kein Beispiel zwischen H1 und H2.
- • Um 2 / ||w|| zu maximieren, müssen wir ||w|| minimieren.
- Die Nebenbedingungen müssen eingehalten werden:

 $\forall i : y_i(x_i * w + b) - 1 \ge 0$ 

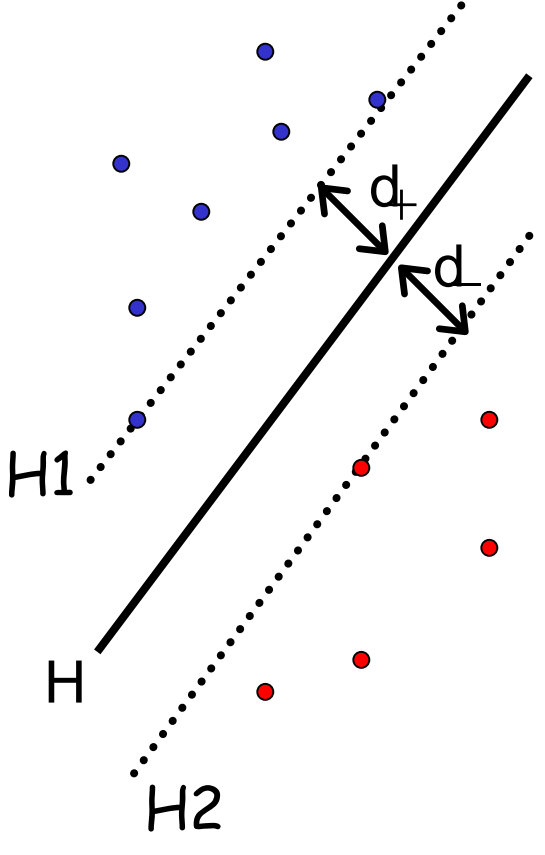

250 +15

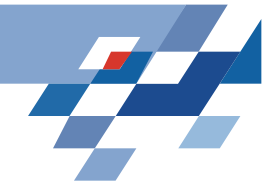

#### **Minimieren der Länge** 1

- Um die geometrische Breite  $\|w\|$ zu maximieren, müssen wir die Länge von w minimieren. Wir können genauso gut w\*w minimieren.
- So finden wir nun eine eindeutige Hyperebene aus den vielen möglichen trennenden.
- Für alle Beispiele ist sie richtig:  $f(x_i)$ >0 gdw. y<sub>i</sub>>0
- Wir können sie anwenden, um neue unklassifizierte Beobachtungen zu klassifizieren:  $f(x)=w^*x+b$ das Vorzeichen gibt die Klasse an.

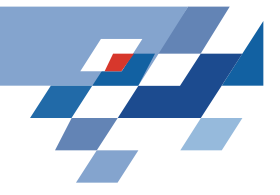

# **Optimierungsaufgabe**

- •Minimiere ||w||2
- so dass für alle i gilt:
	- $f(x_i) = w^*x_i+b \ge 1$  für  $y_i = 1$  und  $f(x_i) = w^*x_i + b \le -1$  für  $y_i = -1$
- •• Äquivalente Nebenbedingungen:  $y_i^*f(x_i)$  -1  $\geq 0$
- Konvexes, quadratisches Optimierungsproblem  $\Rightarrow$ eindeutig in O(n3) für n Beispiele lösbar.
- • $-Satz: ||w|| = 1/d, d = Breite der optimalen$ Hyperebene bzgl. der Beispiele.

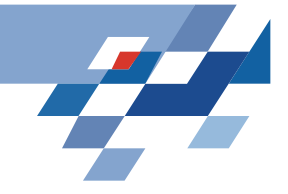

# **Lagrange-Funktion**

• Sei das Optimierungsproblem gegeben, f(w) zu minimieren unter der Nebenbedingung gi(w)≥0 i=1,...,m, dann ist die Lagrange-Funktion

$$
L(w, \alpha) = f(w) - \sum_{i=1}^{m} \alpha_i g_i(w)
$$

- • $\textbf{\textbullet}$  Dabei muss gelten  $\alpha_{\scriptscriptstyle i} \geq 0$
- Für Ungleichheitsbedingungen werden  $\alpha$ -Multiplikatoren eingeführt, Gleichheitsbedingungen werden direkt eingesetzt.
- Es ist leichter, Vektor <sup>α</sup> zu bestimmen, als direkt nach der Erfüllung der Bedingungen zu suchen.

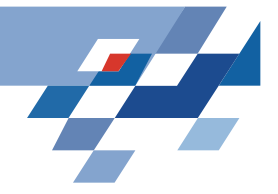

# **Optimierungsfunktion als Lagrange**

 $\bullet$ Minimiere  $L(w,b,\alpha)$ !

$$
L(w, b, \alpha) = \frac{1}{2} ||w||^2 - \sum_{i=1}^m \alpha_i y_i (x_i * w + b) - 1
$$

• Eine optimale Lösung zeichnet sich durch die folgenden notwendigen Bedingungen an  $\alpha$  aus (durch Differenziation nach w und b):

$$
w = \sum_{i=1}^{m} \alpha_i y_i x_i \qquad \sum_{i=1}^{m} \alpha_i y_i = 0
$$

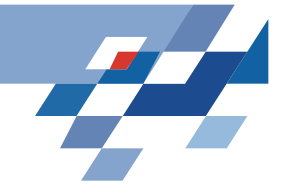

# **Duales Problem**

- Die Gleichheitsbedingungen werden in L(w,b, $\alpha)$ eingesetzt.
- • Der duale Lagrange-Ausdruck L(α) soll maximiert werden.
- Das Minimum des ursprünglichen Optimierungsproblems tritt genau bei jenen Werten von w,b,<sup>α</sup> auf wie das Maximum des dualen Problems.

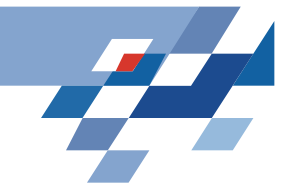

# **Umformung**

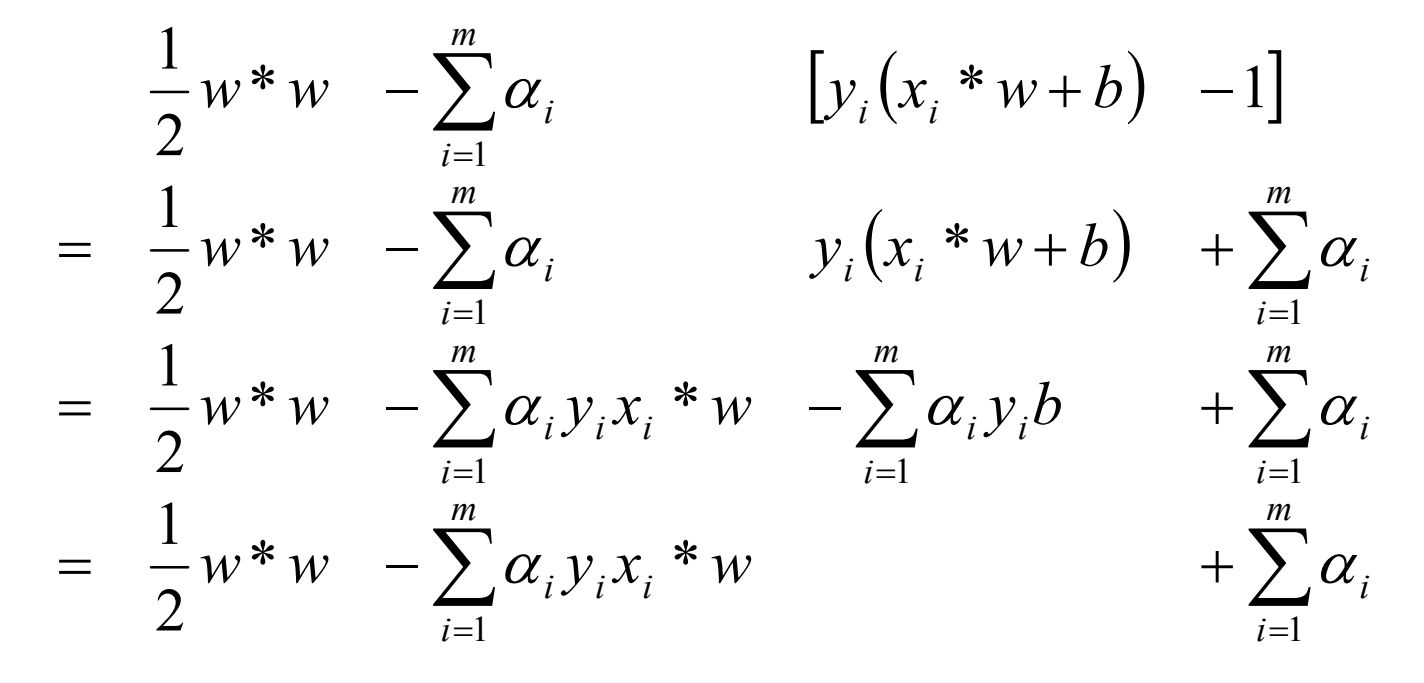

Bei gutem  $\alpha$  muss gelten  $0 = \sum \alpha_i y_i$ 

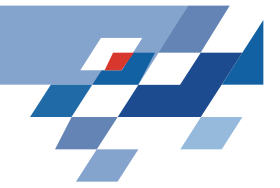

# **Umformung II**

• Es gilt für optimalen Vektor  $\alpha_{-}w\!=\!\sum\alpha_{i}\mathbf{y}_{i}\mathbf{x}_{i}$  wir ersetzen = *m i* $w = \sum_{i} \alpha_i y_i x_i$ 1

=

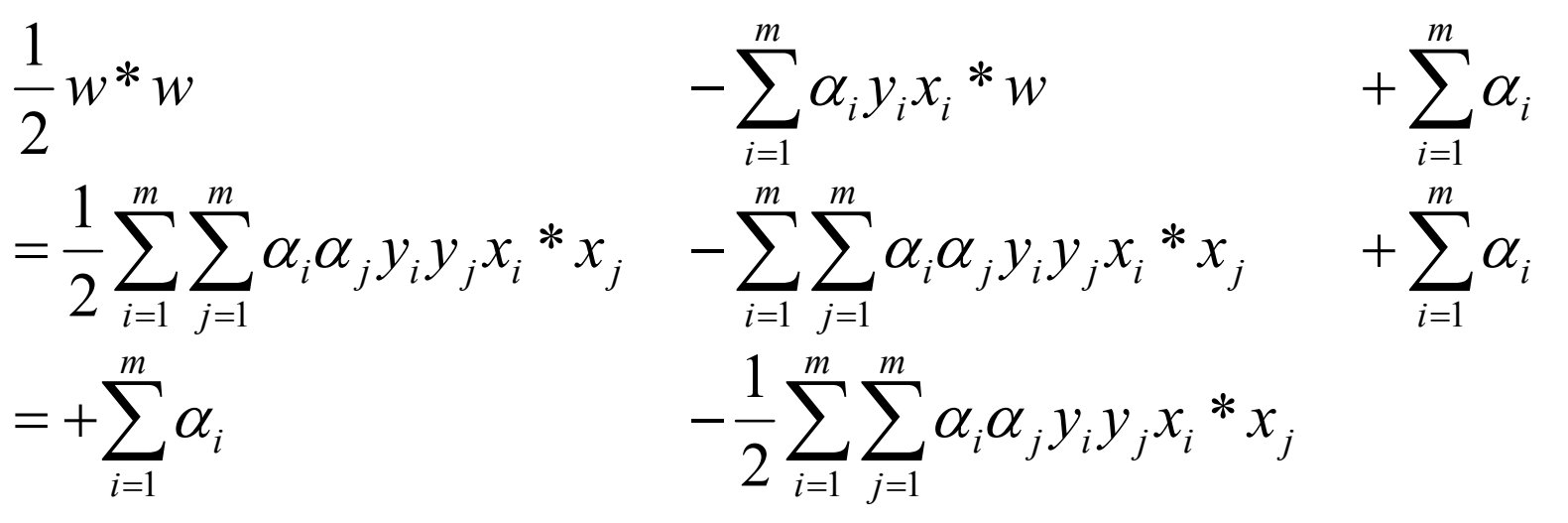

• Mit den Nebenbedingungen:

$$
0 = \sum_{i=1}^{m} \alpha_i y_i \qquad \text{and } \alpha_i \ge 0
$$

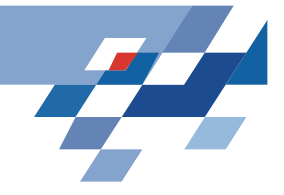

# **SVM Optimierungsproblem**

- Maximiere unter 0  $\leq$   $\alpha_{\sf i}$   $\;$  für alle i und  $\sum \! \alpha_{\sf i} {\sf y}_{\sf i}$  = 0  $\;$  $\sum_{i}^{n} \alpha_i - \frac{1}{2} \sum_{i}^{n} \sum_{j}^{n} y_j \alpha_i \alpha_j (x_i * x_j)$  $=$   $=$   $=$   $=$   $=$   $=$   $=$   $=$  $=$   $\lambda$   $\alpha$   $\frac{1}{2}$   $\lambda$   $\lambda$   $\nu$   $\nu$   $\alpha$   $\alpha$   $\alpha$ *n in j*  $i$  *j*  $\alpha$  *i*  $\alpha$  *j*  $\alpha$  *i*  $\alpha$  *j n i* $L(\alpha) = \sum \alpha_i - \frac{1}{2} \sum \sum y_i y_j \alpha_i \alpha_j (x_i * x_j)$ 1  $i=1$ 2 1 1 $(\alpha) = \sum \alpha_i - \frac{1}{2} \sum \sum y_i y_i \alpha_i \alpha_i$
- $\,\cdot\,$  Für jedes Beispiel gibt es ein  $\alpha$  in der Lösung.
	- $\,$  0 =  $\alpha_{\mathsf{i}}$  heisst, dass das Beispiel  $\boldsymbol{\mathsf{x}}_{\mathsf{i}}$  im passenden Halbraum liegt.
	- 0 < α<sub>i</sub> heisst, dass das Beispiel x<sub>i</sub> auf H1 oder H2 liegt (Stützvektor).
- Es gilt w =  $\sum \alpha_i y_i x_i$ ,

 $\bullet$ 

- –- Also f(x) =  $\sum\alpha_i\mathsf{y}_i(\mathsf{x}_i^{\,\star}\mathsf{x})$ +b
- Also ist der beste Normalenvektor w eine Linearkombination von Stützvektoren ( $\alpha_i \neq 0$ ).

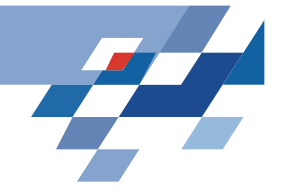

# **Was wissen wir jetzt?**

- Maximieren des Margins einer Hyperebene ergibt eine eindeutige Festlegung der optimalen trennenden Hyperebene.
- Dazu minimieren wir die Länge des Normalenvektors w.
	- –Formulierung als Lagrange-Funktion
	- –Formulierung als duales Optimierungsproblem
- Das Lernergebnis ist eine Linearkombination von Stützvektoren.
- Mit den Beispielen müssen wir nur noch das Skalarprodukt rechnen.

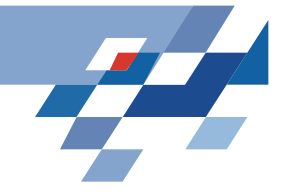

## **Nicht linear trennbare Daten**

- In der Praxis sind linear trennbare Daten selten.
- 1. Ansatz: Entferne eine minimale Menge von Datenpunkten, so dass die Daten linear trennbar werden (minimale Fehlklassifikation).
- Problem: Algorithmus wird exponentiell.

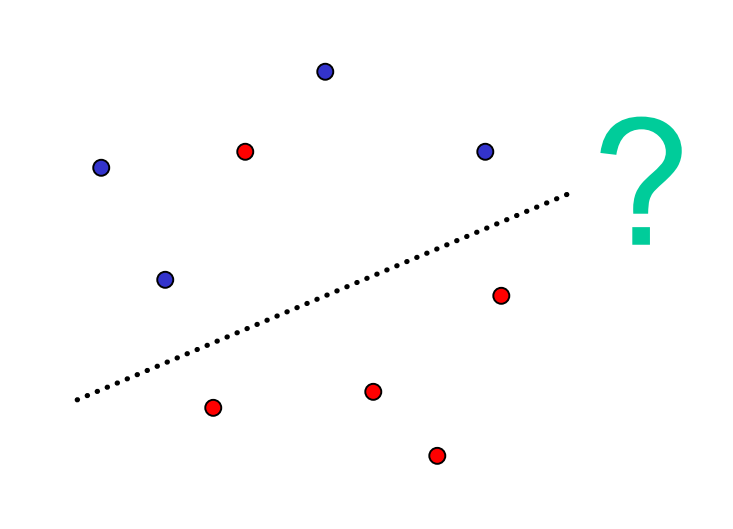

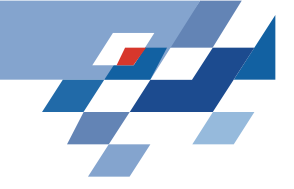

# **Weich trennende Hyperebene**

=

1

*i*

•Wähle C $\in$   $\mathfrak{R}_{\geqslant 0}$  und minimiere  $\left\|w\right\|^2 + C\sum_{\alpha} \mathfrak{g}(w)$  $\, + \,$ *n*  $\|w\|^2 + C \sum_i \xi_i$ 2 $\zeta^2 + C \sum_i \xi_i$ 

\n- so dass für alle i gilt:
\n- $$
f(x_i) = w^*x_i + b \geq 1 - \xi_i
$$
\n- $f(ix_i) = w^*x_i + b \leq -1 + \xi_i$
\n- $f(ir, y_i) = -1$
\n

•• Äquivalent:  $y_i * f(x_i) \geq 1 - \xi_i$ 

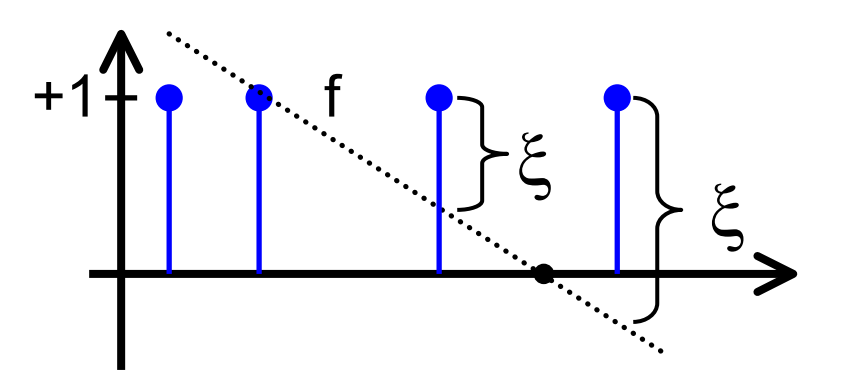

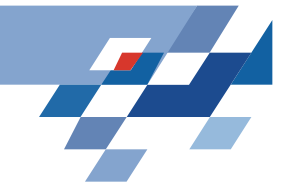

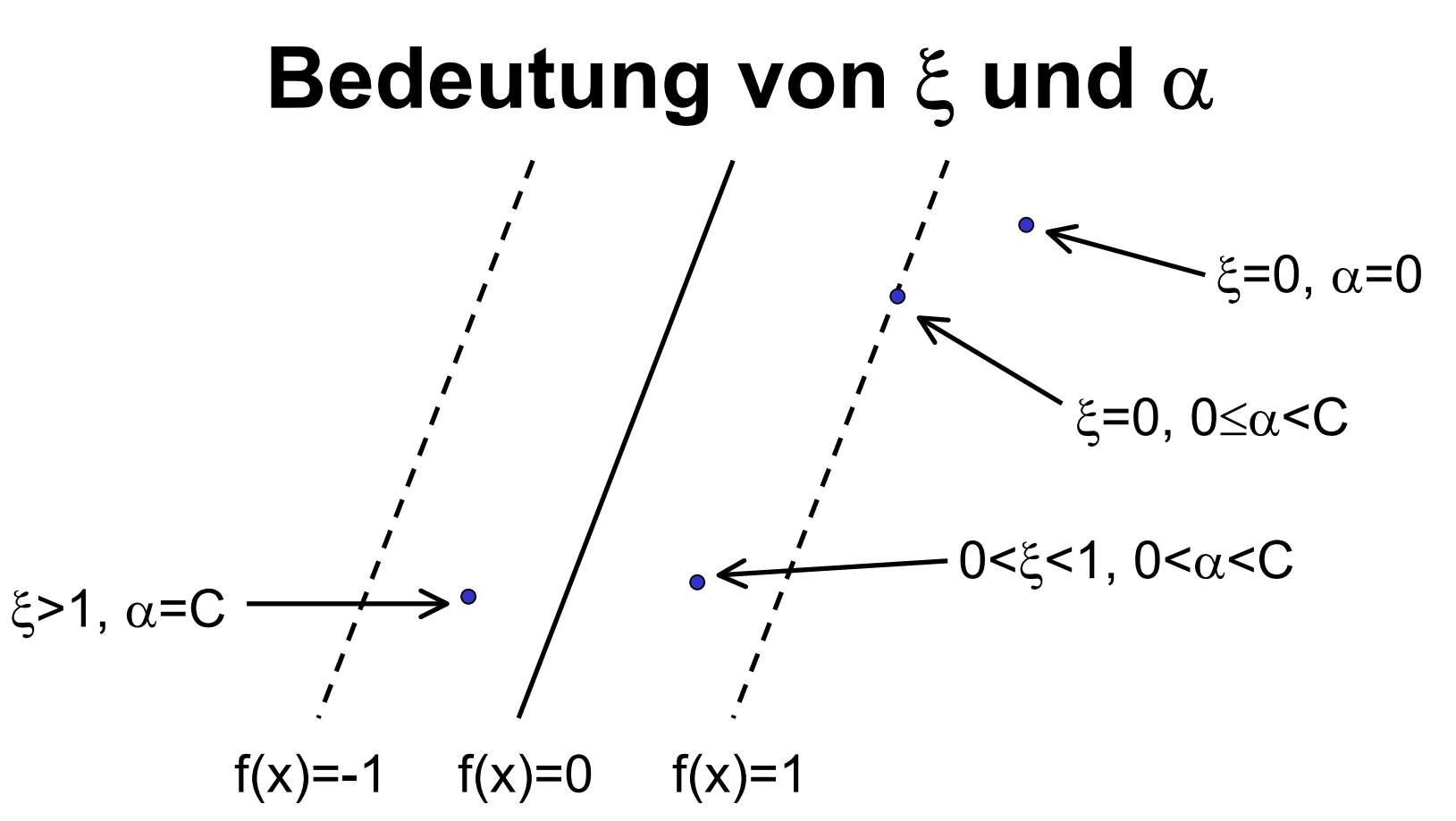

Beispiele x $_{\sf i}$  mit  $\alpha_{\sf i}$ >0 heißen Stützvektoren  $\Rightarrow$  SVM